# TradeSmart Web cci

### Taking Canada Customs Invoice Preparation to the Next Level

TradeSmartWeb cci gives you a new way to submit Canada Customs Invoices (CCIs) for processing. With a simplified web-based interface and easy to use help and assistance tools, the process of completing a CCI form has never been easier!

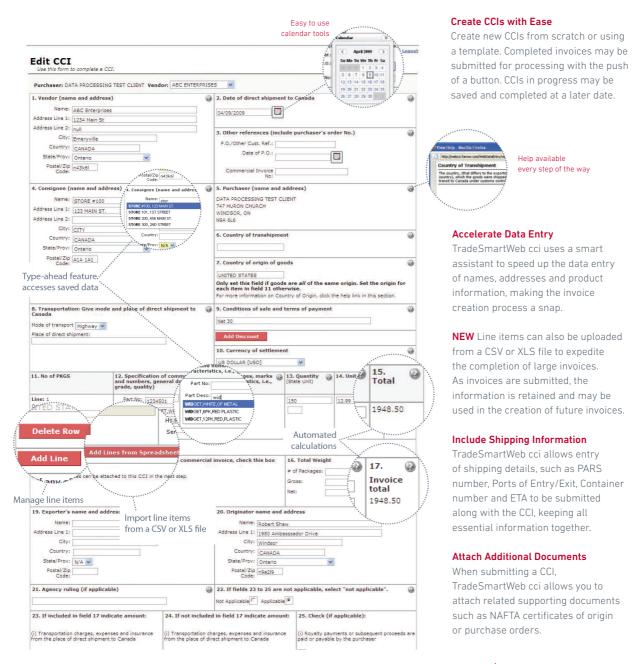

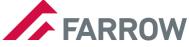

## TradeSmartWeb cci

| Shippin<br>If shipment | ng Info<br>information is available please include it here.                                                                                                    |                                                                   | Add shipping information to accompany the CCI.                                       | Search p            |
|------------------------|----------------------------------------------------------------------------------------------------|-------------------------------------------------------------------|--------------------------------------------------------------------------------------|---------------------|
|                        | CCN/PARS Number: 78654023821 ETA: 04.                                                                                                    | /13/2009                                                          |                                                                                      | a numbe<br>documer  |
|                        | Bill of Lading:                                                                                                    | ¥ : ¥                                                             |                                                                                      | access to           |
|                        | aller/Rail Car Number: Port of Entry: AN                                                                                                    | MHERST, NS [1]<br>.BANY, NY [1002]                                | _                                                                                    | invoices.           |
|                        | Flight/Voyage Number: Port of Exit: AL                                                                                                    | ALBANT, NT [1002]                                                 | -                                                                                    |                     |
|                        | Comments:                                                                                                    |                                                                   |                                                                                      | concept,            |
|                        |                                                                                                    |                                                                   |                                                                                      | new invo            |
|                        | CCI 533.pdf - Adobe Acrobat Pro                                                                                                    |                                                                   |                                                                                      |                     |
|                        | lle Edit View Document Comments Forms Tools Advanced Window Help                                                                                                    |                                                                   |                                                                                      | Downloa             |
|                        |                                                                                                    | NADA CUSTOMS INVOICE                                              | <u></u>                                                                              | Once sub            |
|                        | FARROW                                                                                                    | COSTOMO INVOICE                                                   | Pape<br>1 # 1                                                                        | printable           |
|                        | ABC Enterprises<br>100 Parkway Drive                                                                                                    | 2. Cole of litrop stigment to Canada                              | 03/30/2009                                                                           | as additi           |
|                        | Detroit, Michigan<br>UNITED STATES - 12323                                                                                                    | 1 Ober showers (Polds postere's over<br>PO/Other Cust. Ref.       |                                                                                      | provided            |
|                        |                                                                                                    | Date of PO+ 03/24/2                                               |                                                                                      | provided            |
|                        | A CONSIDER FULL AND ADDRESS AND ADDRESS ADDRESS ADDRES | DATA PROCESSING TEST<br>747 HURON CHURCH                          | r CLIENT                                                                             |                     |
|                        | CITY, Ontario<br>CANADA - AIA IAI                                                                                                    | NINDSOR, ON<br>N9A 6L6                                            |                                                                                      | Access i            |
|                        |                                                                                                    | 8. Country of takengement                                         |                                                                                      | Submit (            |
|                        |                                                                                                    | 7. Country of origin of geols.                                    |                                                                                      | at any tir          |
|                        |                                                                                                    | UNITED STATES                                                     | IF SHIPHENT HOLLOSS GOODS OF DIFFERENT ORIGINS<br>SHITER ORIGINS AGAINST ITEMS IN 12 |                     |
|                        | 8. Transortator George reals and pass of their angeneet to Canada<br>Modele Highway [2]<br>Place null                                                                                                    | <ol> <li>Conditions of same and terms of payment (i.e.</li> </ol> | san, turaiginnant anginand, nasang garpit, etc.)                                     |                     |
|                        |                                                                                                    | IS Currency of settlement<br>USD - US DOLLAR                      |                                                                                      |                     |
|                        | 11. Number 12. Specification of bornmostee<br>of pockages (enrol of pockages, marks and numbers, general description and characteristics, i.e., grades, querty)                                                                                                    | 13. Quantity (scale unit)                                         | Selling price                                                                        |                     |
|                        | 1) PH: 456457<br>US plastic cups                                                                                                    | 125<br>IMD                                                        | 1.25 156.25                                                                          |                     |
|                        |                                                                                                    |                                                                   |                                                                                      |                     |
|                        |                                                                                                    |                                                                   | × V                                                                                  | iew or download PDF |

#### Search Submitted CCIs

Search previously submitted CCIs in a number of ways to quickly retrieve documents and information. Ready access to previously submitted invoices, together with the template concept, makes the preparation of new invoices quick and easy.

#### **Download Your Work**

Once submitted, downloadable, printable PDFs of the CCI as well as additional documentation are provided for your records.

#### Access it Anywhere, at Anytime

Submit CCIs from your web browser at any time, from any computer.

| Purchaser: | DATA PROCESS  |
|------------|---------------|
| Vendor:    | ABC ENTERPRIS |
| Part No:   | 1234501       |
| Price:     | 12.99         |
|            |               |
| Save       | Cancel        |

Maintain unit pricing.

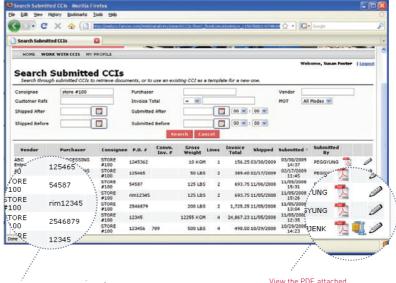

Key CCI information for easy identification of previously submitted CCIs.

View the PDF, attached documentation or use the CCI as a template for a new invoice.

#### Customs

Logistics

System Solutions

**Global Service** 

farrow.com

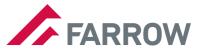